# UnitTests & ObjC

von Martin Häcker <mhaecker@mac.com> Berlin 5.8.2004

Programm

- Was sind UnitTests (nur wenn gewünscht)
- Wie geht das in Objective C

# Was sind UnitTests? Theorie

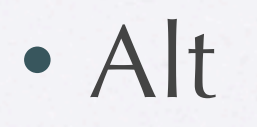

- Neu
- Einfach
- Automatisch
- **Vorher**

#### Das Problem mit Fehlern

- Einfach zu machen
- Schwer zu finden
- Je später desto Schwer
- Fehler "Schnell" finden ist der Ansatz!

#### Anatomie eines Tests

- XXXTest (Wenn OO)
- setUp
- testXXX (Davon viele)
- tearDown

#### Was testen / was nicht?

- Grundsätzlich erst mal alles
- Man merkt sehr schnell, welche Tests helfen Fehler zu finden
- Die schreiben
- Stetes auf und ab

# Design for Testability

- Test sind auch nur ein "Client"
- Schwer zu Testen <-> Schwer zu benutzen
- "Lots of little Pieces!" (Kent Beck)
- Das hat auch noch andere Vorteile

#### Andere Tests

- Akzeptanz-Tests
- Code-Beweise
- Model-Checking
- Source-Anotation
- Interesse?

# Was sind UnitTests? Praxis

### Praktisch

• Mein (bisher) einfachster Testing-Framework:

```
#define assertEquals(expected, actual) (\{\ \}) if ( ! Matrix_isEqual(expected, actual)) { \
    printf("\n%s:%d:%s Test Failed!", \
       \_FILE_{-}, \ _=LINE_{-}, \ _=FUNCTION_{-}); \
  3 \sqrt{ }else \{ \ \ }printf("."); \setminus\}})
```
## Beispiel: Python

import unittest from PalindromTester import \*

class TestTesting (unittest.TestCase):

```
 def testSplitInTwo(self):
 self.assertEquals((""
, 
""), splitInTwo(""))
        self.assertEquals(("a", "a"), splitInTwo("aa"))
        self.assertEquals(("aa", "aa"), splitInTwo("aaaa"))
 self.assertEquals((""
, 
""), splitInTwo("a"))
```
 def testUnify(self): self.assertEquals("", unify("")) self.assertEquals("", unify(" ")) self.assertEquals("a", unify(" a")) self.assertEquals("a", unify(" a ")) self.assertEquals("abab", unify(" a b ab"))

## Beispiel: Java

public class ResourceTest extends TestCase { private Resource resource;

protected void setUp() throws Exception { Element resourceElement = XMLBuilder.getFirstResource(); resource = new Resource(resourceElement); }

```
public void testType(){
 assertTrue(resource.isNodeResource()); }
```
}

```
public void testNodeAmount() {
 assertEquals(15, resource.getNodeAmount()); }
```

```
public void testArchitecture() {
 assertEquals("Alpha", resource.getNodeArchitecture()); }
```
# Beispiel: Objective C

```
#import "MyPlayerTest.h"
#import <MyUnit/MyTestingMacros.h>
#import "MyPlayer.h"
```

```
#define is ==
```
@implementation MyPlayerTest (ForceDiscoveryUnderZeroLink) @end @implementation MyPlayerTest

```
-(void)testClothing {
     id player = [[MyPlayer alloc] init];
     should([player hasClothing:MyShoesAndSocks] is NO);
     [player setClothing:MyShoesAndSocks to:YES];
     should([player hasClothing:MyShoesAndSocks] is YES); }
```
### OC-Unit

- Ein Framework von Sen:te
- Benutzt für die restlichen Beispiele
- http://sente.epfl.ch/software/ocunit/

#### Stück für Stück

#import <Foundation/Foundation.h> #import <SenTestingKit/SenTestingKit.h>

@class Person;

```
@interface TestPerson : SenTestCase 
\{Person *person;
}
```
@end

## Stück für Stück (2)

#import "TestPerson.h" #import "Person.h"

@implementation TestPerson

- (void) setUp { person = [[Person alloc] init]; }
- (void) tearDown { [person release]; }

}<br>}

@end

- (void) testFullName { [person setFirstName:@"Pablo"]; [person setLastName:@"Picasso"];

STAssertTrue ([[person fullName] isEqual:@"Pablo Picasso"], @"Full name should equal Pablo Picasso.");

Beispiel

## Links

- http://c2.com/cgi/wiki?UnitTest
- http://www.sente.ch/software/ocunit/
- http://www.cocoadev.com/index.pl? **UnitTesting**
- http://junit.org/index.htm

Danke!